## C Development Environment

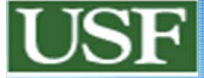

**CLUE - C Learning Undergraduate Environment Alessio Gaspar** 

### Life Cycle of a C program Development

Designing [Your Brain™] Editing **Exements** , vi ?!] Compiling Code Checking [lint, smash] Testing / Debugging Profiling & Optimizing Packaging

[gcc] [gdb, gof printf] Purifying **Example 1** (Purify Extendent Valgrind , purify <mark>e-fence, valgrind , purify a</mark> gcov, gprof **deb**, rpm

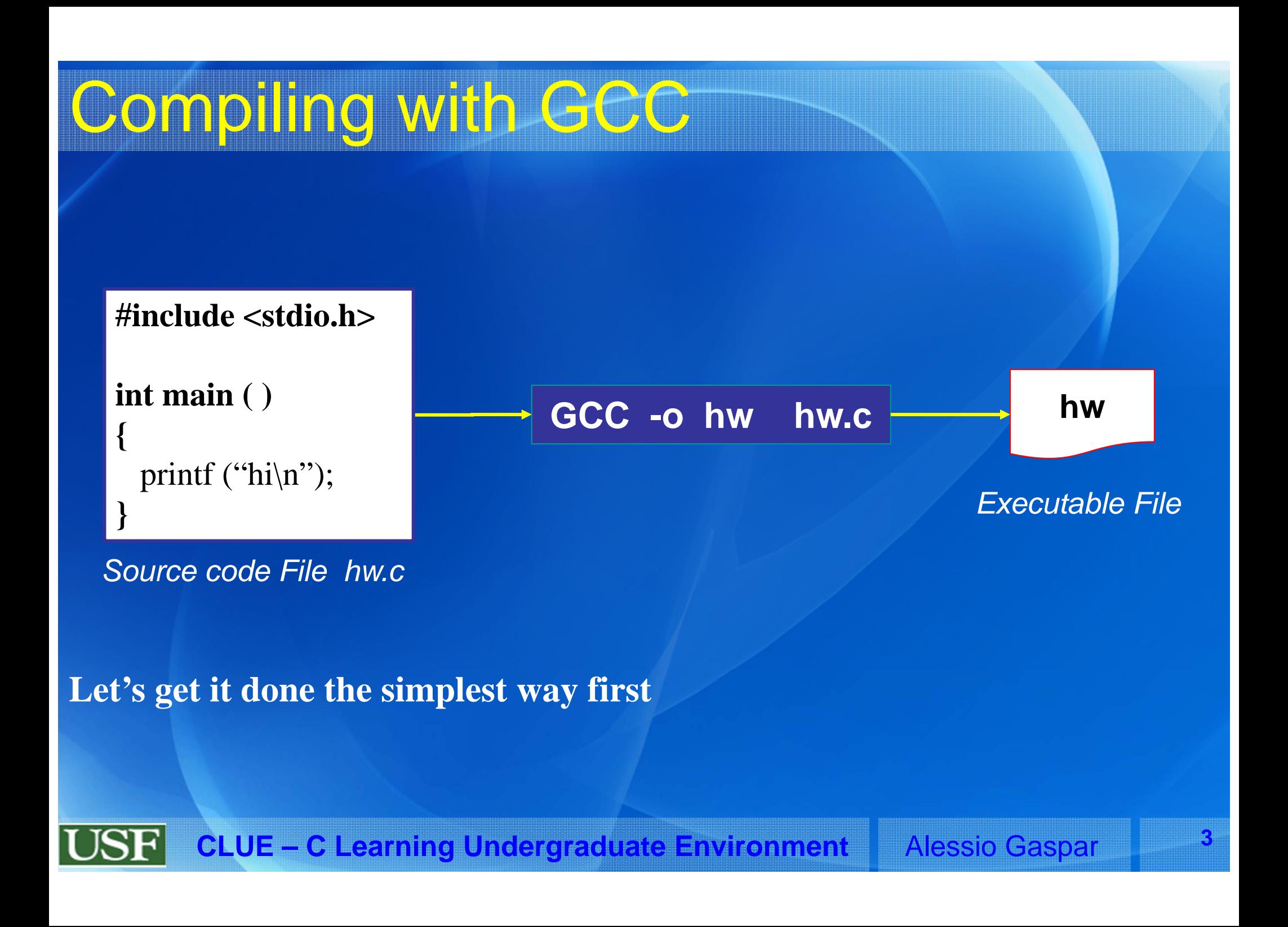

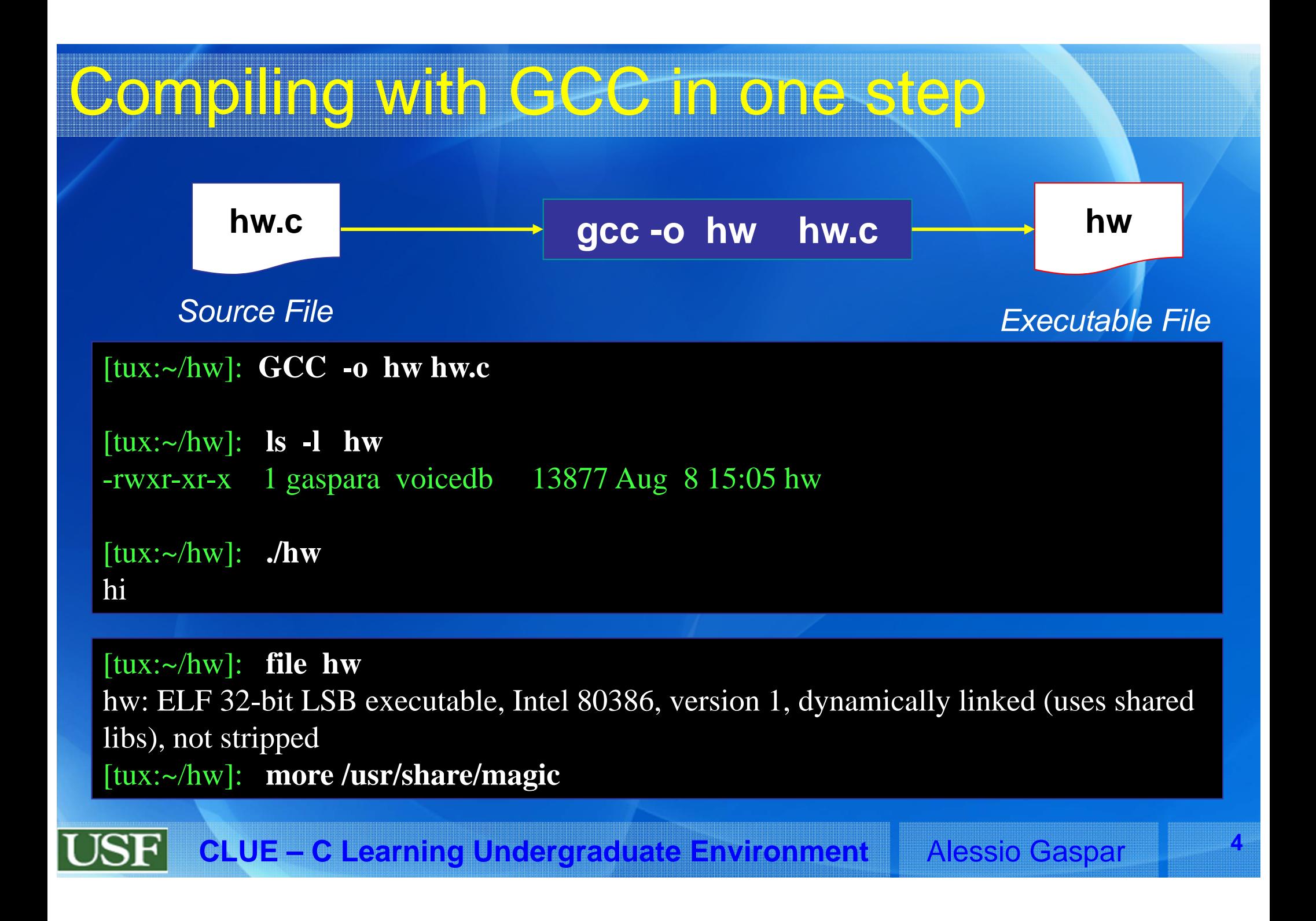

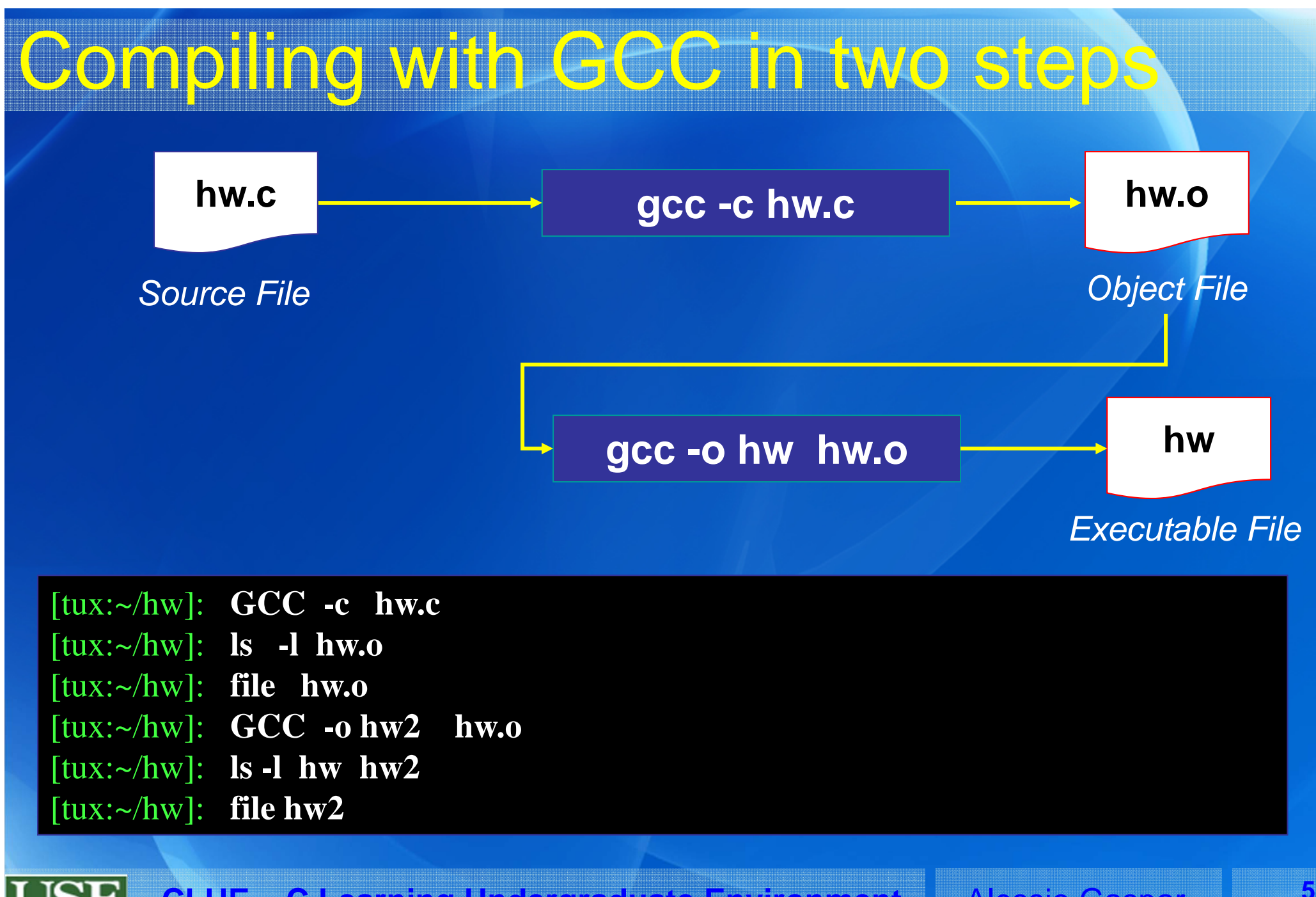

**CLUE – C Learning Undergraduate Environment** Alessio Gaspar

#### What's behind GCG? hw.i hw.c cpp0 **Preprocessor Expanded Source File Source File Compiler** hw.s ccl asm File **Assembler Other User** hw.o as .o Files obj File **Link Editor / Linker** /usr/lib hw **Id collect2 Libraries Exec File CLUE - C Learning Undergraduate Environment Alessio Gaspar**

### More Informations about GCC ?

### Different Types of Files' Extensions are detailed in **man gcc**

Similarly, options to stop GCC at any step of the source code processing chain are available -c Stops after hw.o -S Stops after hw.s -E Stops after hw.i

*Expanded Source File* **hw.s** *Asm File* **hw.o***Obj File* **hw***Exec File*

**hw.i**

### Precompiling

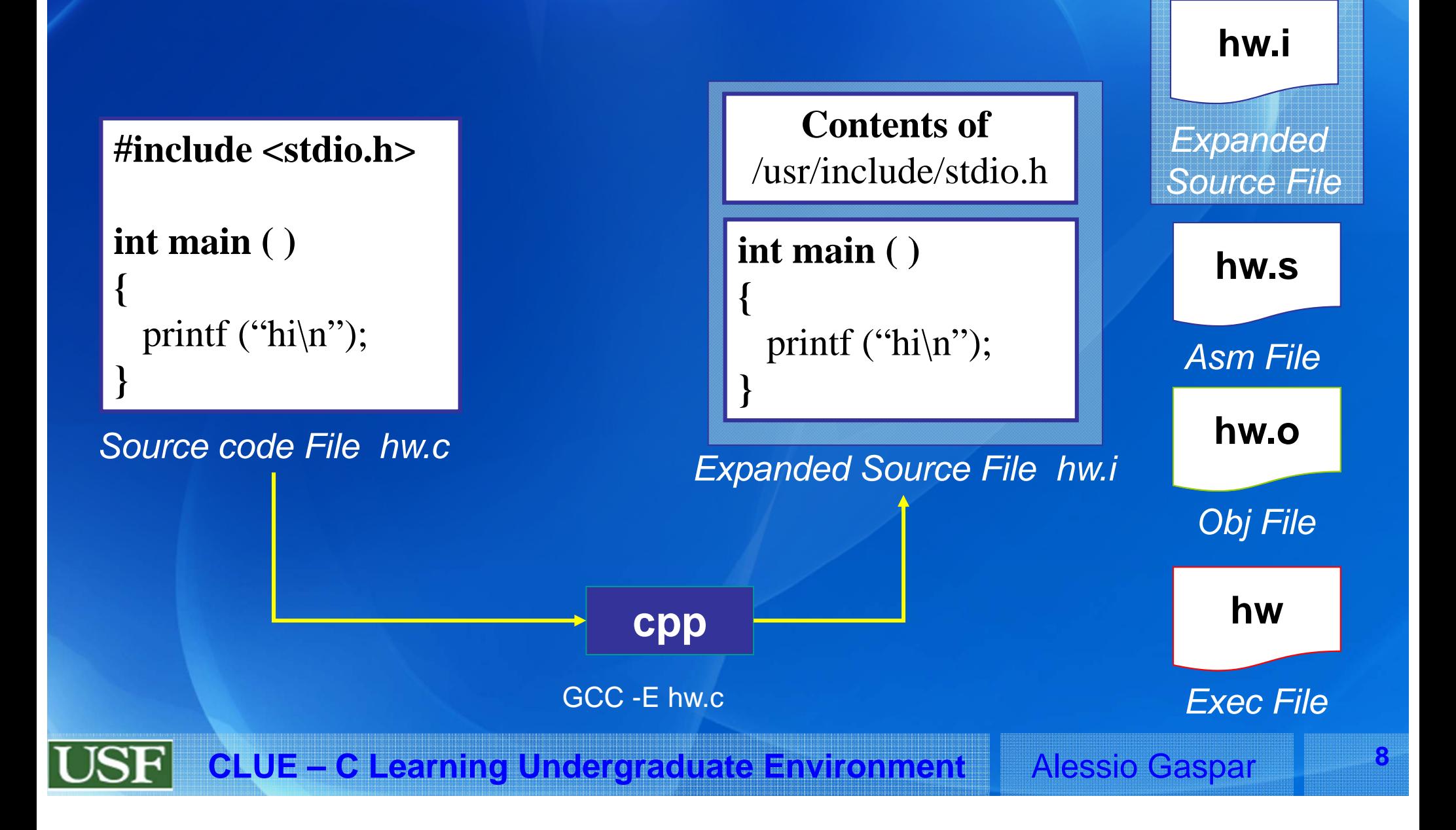

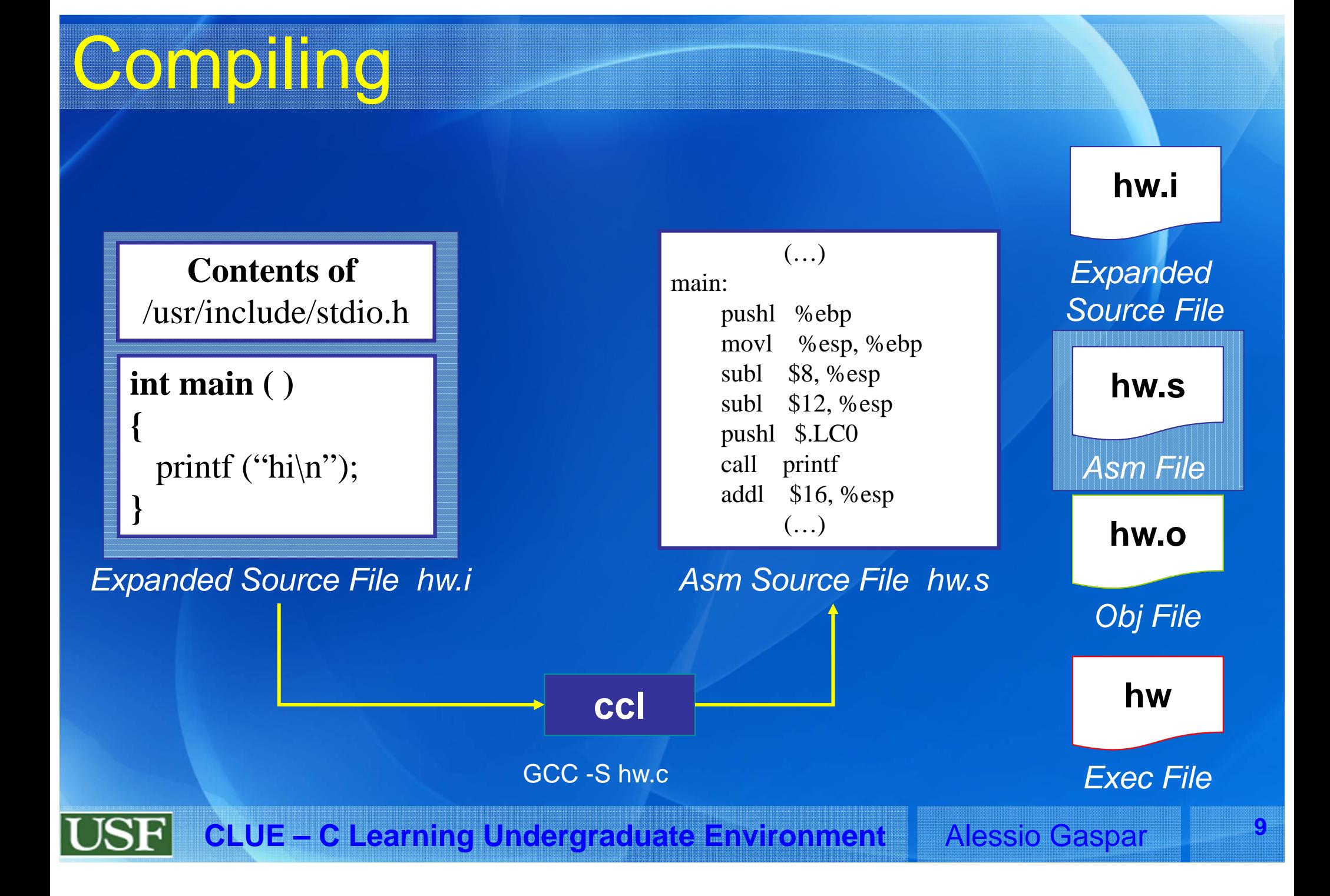

# Assembling  $\left(\ldots\right)$

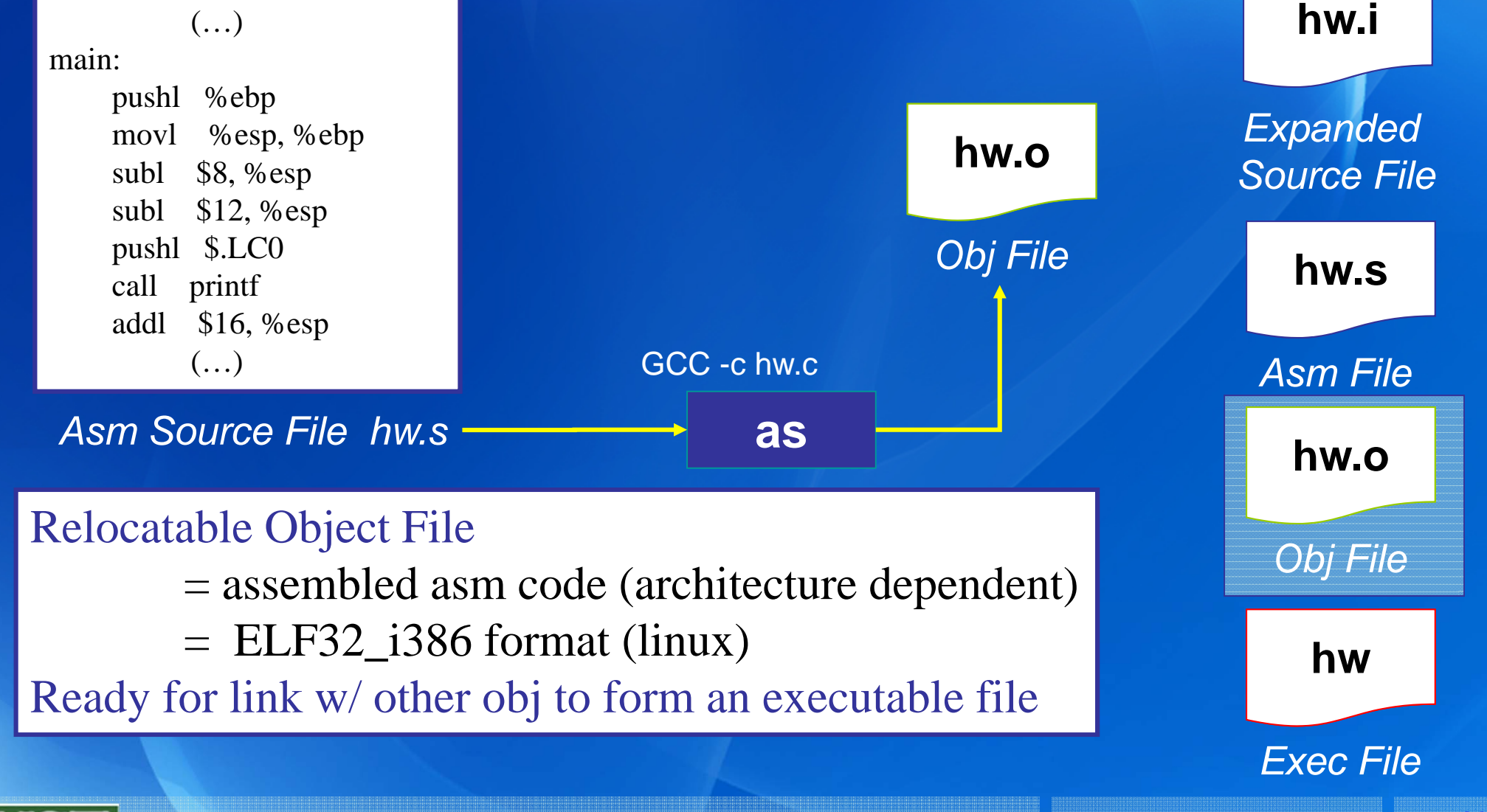

**CLUE – C Learning Undergraduate Environment** Alessio Gaspar **<sup>10</sup>**

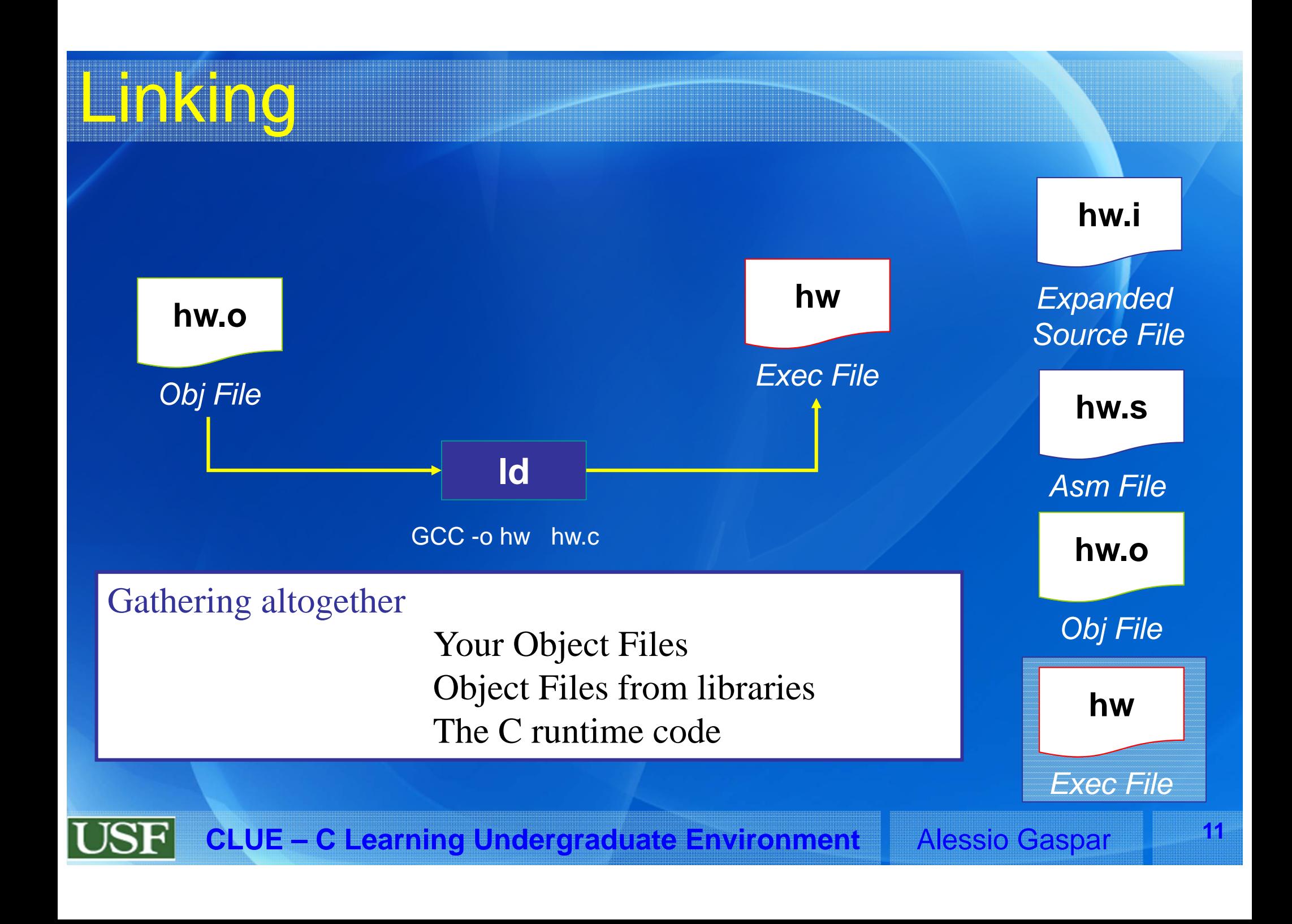

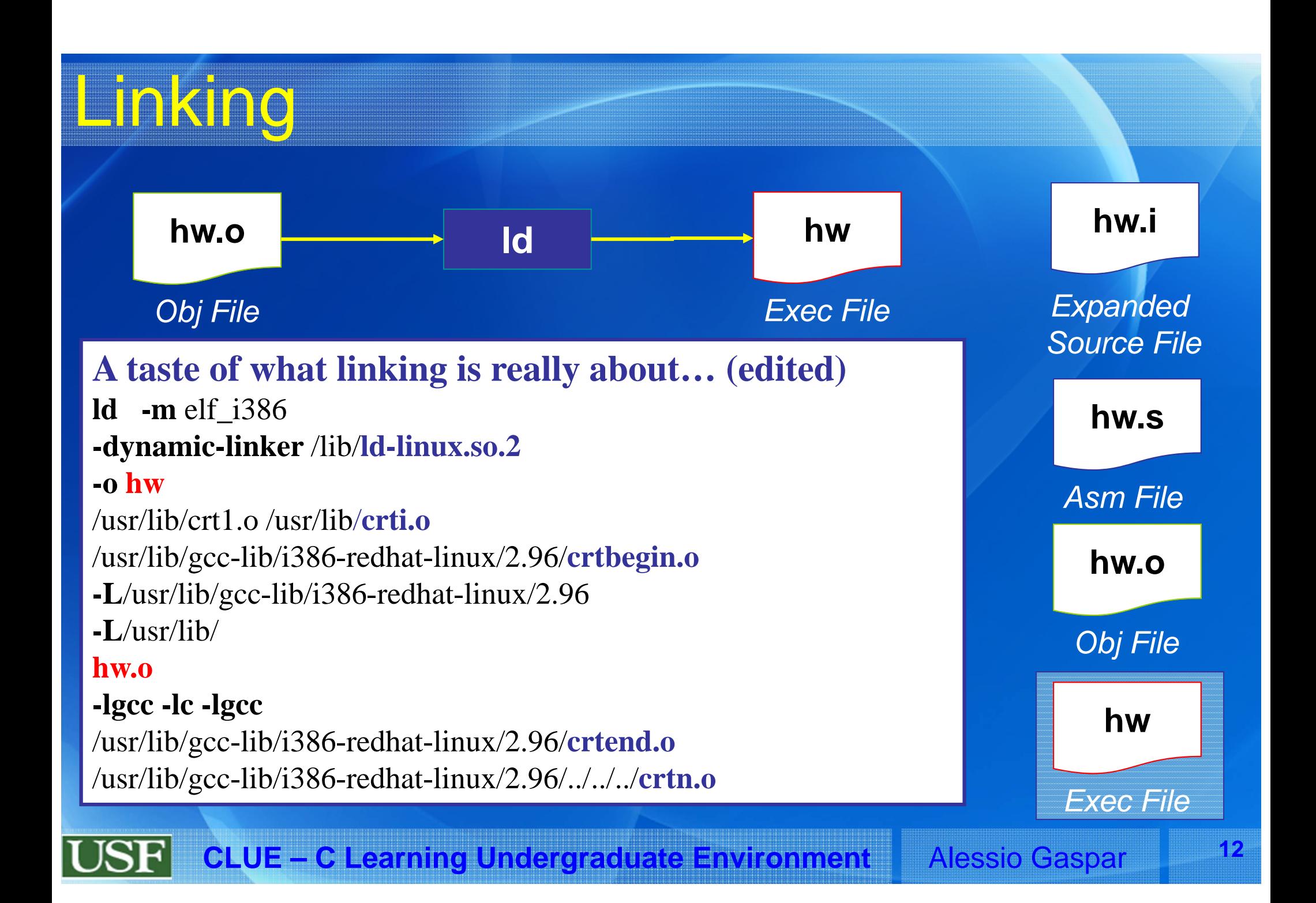

### Blank Slide...

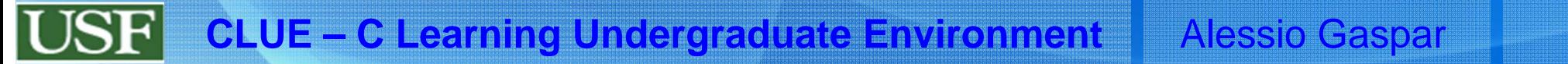